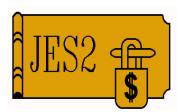

# JES2 & WLM Initiators

SHARE 96, Session 2666

February 28, 2001

Permission is granted to SHARE Inc. to publish this presentation in the SHARE proceedings. IBM retains its right to distribute copies of this presentation to whomever it chooses. Chip Wood
JES2 Design/Development/Service
Poughkeepsie, NY
chipwood@us.ibm.com

## **Related Sessions**

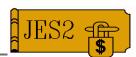

- 2666 JES2 and WLM Initiators
  - -Wed. 1:30
- 2667 JES2 and WLM Initators User Experiences
  - -Wed. 3:00
- 2668 JES2 and WLM Initiators BOF
  - -Wed. 6:00

## WLM Batch Initiator Support

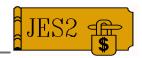

- Batch Initiators may be managed by WLM on a job class basis
  - WLM determines how many initiators in each service class on each system
  - -JOBCLASS(x) MODE=WLM
  - Jobs in WLM-mode job classes queued by WLM service class
- Traditional JES-managed initiators still exist but will not select from WLM job classes
  - Initiators controlled by operator/automation
  - -JOBCLASS(x) MODE=JES

## JES vs. WLM initiators

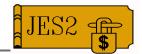

#### JES initiators:

- Run under JES2
- Consume job numbers
- Select jobs from MODE=JES jobclass, based on job class in order of priority
- Use \$SI, \$PI, \$ZI, \$TI to control (operator command or automation)
- -Call \$EXIT 14 and 49
- Run in goal mode or compatibility mode

#### WLM initiators

- -Run under MASTER
- Don't consume job numbers
- Select jobs from MODE=WLM jobclass, based on service class in order of arrival time
- Started and stopped by WLM based on goals and capacity
- -Call \$EXIT 49 only
- -Run in goal mode only
- **-**\$ACTIVATE required!

## **Other differences**

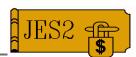

To limit the systems on which jobs of a particular class can run:

#### -JES Initiators

 Start initiators for that class only on the desired systems

#### -WLM Initiators

- ► The scope of a service class is sysplex-wide
- Jobs in a service class may be run wherever there is capacity
- Use SYSAFF or SCHENV to limit the systems on which job can run

## **Other differences**

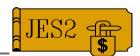

To limit the number of jobs concurrently running in a particular job class:

#### -JES Initiators

 Start a limited number of initiators selecting that class

#### -WLM initiators

- WLM will continue to start initiators if there is work to do and capacity exists
- Use job class limits to prevent additional jobs from running
- ► JOBCLASS XEQCOUNT=MAX=nn
- ► Also honored for JES initiators

## **Other differences**

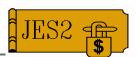

- Jobs issue \$HASP373 message when selected for execution by an initiator
  - -JES Initiators
    - ► \$HASP373 jobname STARTED INIT nnnn CLASS class SYS sys
  - -WLM Initiators
    - ► \$HASP373 jobname STARTED WLM INIT SRVCLASS srvclass SYS sys

### **Initiator commands**

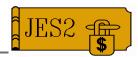

- \$DI, \$TI, \$PI, \$SI, \$ZI
- Operate on JES controlled initiators only
- \$SCAN driven as of R4
  - Initiators may be referenced by name or number (by default name=number)
    - ► Beware when using numerical names
  - Ranges work differently in R4 from prior releases
- Most operands may be used as filters
- INELIGIBLE\_CLASS keyword displays classes from which work will not be selected because the job class is held or WLM-managed

## \$SXEQ/\$PXEQ

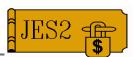

- \$P XEQ prevents new jobs from entering execution on this MAS member
  - -JES-managed initiators
  - WLM-managed initiators
  - SHASP222 message displayed (highlighted) while in this state
- \$S XEQ undoes \$P XEQ
- Allows executing jobs to quiesce so system can (eventually) be shut down cleanly
- \$P/\$PXEQ status displayed on \$D MEMBER

## \$SJ

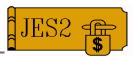

- Schedules job for immediate execution
  - Pre-execution jobs only!
  - Job must be in WLM-mode job class, with WLM in GOAL mode
  - -Job holds are released
  - Job class holds and limits are ignored
  - ★ As of OW38962, \$SJ honored after \$PXEQ when issued from \$PXEQ'ed member
  - Designed for occasional use
- WLM selects system from list of systems where job is eligible to run, based on current workload
- WLM starts an initiator on that system specifically for this job

### **Job Selection Exits**

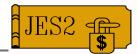

- **\$EXIT 14** (existing exit)
  - -"QGET" exit
  - Allows installation to replace job work select algorithm
  - Not called for WLM initiator selection
  - Must return an UPDATE mode JQA (\$QG2)
- **\$EXIT 49** (new exit)
  - -"QGOT" exit
  - Allows installation choice to accept or reject selected job ("veto" exit)
  - Not called when **\$EXIT 14** selects job
  - Input is an UPDATE mode JQA

### **WLM Service Class**

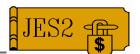

- Every job is classified and assigned to a WLM service class based on:
  - -Job class
  - Priority
  - Accounting information from job card
  - Performance group
  - -Owning userid
  - > Scheduling environment as of OS/390 R10
  - ➤ Node name (XCF group name) as of OS/390 R10
- WLM Initiators select jobs from MODE=WLM job classes, based on their service class
  - WLM and JES mode job classes should not share service classes

## WLM Service Class (continued)

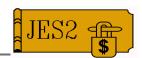

#### Prior to execution

- Service class determines how long until job is selected by a WLM initiator
- Time job is eligible to run, but not selected, is tracked (Queue delay)
- If goals are not being met, WLM may start more inits in a service class (based on capacity, defined goals, etc.)

#### During execution

- Service class determines how resources (such as CPU) are assigned to the running job
- Applies to both WLM and JES mode jobs

## WLM Service Class (continued)

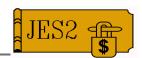

- Jobs in MODE=WLM job classes are queued within a service class in arrival time order
  - Priority affects which queue the job is on, but not its location within the queue
  - -\$TJ,P=+nnn does not make job the next to execute
    - ► Use \$SJ, \$TJ,SRVCLASS=, or make priority 15 its own SRVCLASS
- Priority aging:
  - -Jobs in MODE=JES job classes are priority aged
    - ► Increase to next priority results in reclassification
  - Jobs in MODE=WLM job classes are not priority aged

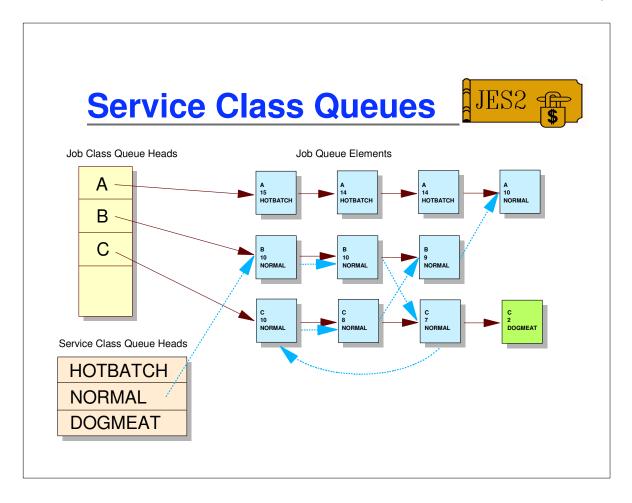

## Service class queues

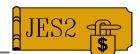

Use \$QJQE macro to run service class queues

- Returns JQAs for each job on queue

LABEL \$QJQE SRVCLASS=(R2), Points to service class REG=(R6), Return JQA addr in R6 MODE=READ, Read mode only LOOP=LBLLOOP, Loop label (within macro) When out of jobs, go here NOMORE=LBLDONE USING JQA, R6 Process job В LBLLOOP Loop for next job LBLDONE DS OН Here when done

 Can also pass WLM service class queue head obtained using the \$DOGWSCQ macro

## Scheduling Environment

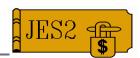

- A Scheduling Environment is a collection of resources in a particular state
- Schedules jobs on the right system at the right time
  - Similar to system affinity
- Specified via // JOB SCHENV=
- Defined and controlled by WLM
- Can be used by both WLM and JES mode jobs
- Displayable on \$D J command for job
- SDSF display of all scheduling environments

## Scheduling Environment

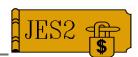

- New function as of OW38962:
  - JOBCLASS SCHENV=xxxxxxx allows a default scheduling environment to be set for a job class
    - ► Default applied pre-conversion
    - ► Value overridden by // JOB SCHENV=
    - ► Value overridden by setting **JCTSCHEN** in RDR or CNVT exits (2, 3, 4, 20, 6, 44)
    - ► \$TJOB,CLASS= does not reset the SCHENV if the job has already converted
  - -\$T JOB,SCHENV=xxxxxxx is now allowed

## **Resources**

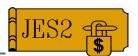

- Resource Elements
  - Defined in WLM policy
  - -16 character name
  - -3 possible states
    - ► ON
    - ► OFF
    - ► RESET
    - ► ON and OFF are only states that can be scheduled
  - Known throughout sysplex
  - State on each system is independent of state on other systems
  - Change state via F WLM,RESOURCE=xxx,ON/OFF

## Scheduling Environments

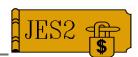

- Scheduling environments
  - Defined in WLM policy
  - -16 character name
  - -32 character description
  - Composed of a group of resources in a specified state
    - Resources may be ON or OFF, but not RESET
  - Scheduling environment is available on any system where all of its resources are in the correct state.
  - Externally specified via SCHENV parameter on JOB card or via \$TJOBnn,SCHENV=
    - ► May also be set in JES2 \$EXIT 2, 3, 4, 20, 6, or 44 by filling in JCTSCHEN

## SDSF SE (Scheduling Environment) Panel

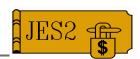

```
Display Filter View Print Options Help
SDSF SCHEDULING ENVIRONMENT DISPLAY MAS SYSTEMS
                                                      LINE 1-9 (105)
COMMAND INPUT ===>
      SCHEDULING ENV DESCRIPTION
                                                        SYSTEMS
      DEFAULT Default_Environment
IMS_PROD IMS_Production_Required
IMS_PROD_A IMS_Test_Required
                                                        AQTS, AQFT, AQTX, AQTY
                                                         AQTS, AQFT
                                                         AQTX, AQTY
       QAR_DB2_OFFSHIFT QAR_DB2_Subsystem_Night
                                                         AOFT
       QAR_DB2_PRIME QAR_DB2_Subsystem
       SAMS_APPLICATION SAMS_Application_System
                                                         AQTS
        SAS_C_COMPILER SAS_C_Compiler
                                                         AQTX, AQTY
       SSAR_UTILITY SSAR
                                                         AQFT
        VECTOR_CHEAP Default_Environment
                                                         AQTX
```

- Scope can be MAS or ALL
- No overtypes
- No JES2 Dependencies (available when down)
- Prefix character R RES panel for this SCHENV
- Prefix character ST ST panel for this SCHENV

## SDSF RES (Resource) Panel

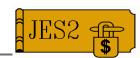

Display Filter View Print Options Help

SDSF RESOURCE DISPLAY ALL SYSTEMS QAR\_DB2\_OFFSHIFT LINE 1-2 (2)

COMMAND INPUT ===>

NP RESOURCE REQSTATE AQFT AQTS AQTX AQTY

SHIFT OFF OFF OFF OFF OFF

TEST\_DB2\_SS\_QAR ON ON OFF OFF OFF

- Access from SE Panel using R prefix action
- One column per MVS system
- Scope can be MAS or ALL
- State of resource may be overtyped
- No JES2 Dependencies (available when down)

## SDSF RES (Resource) Panel

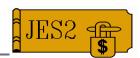

```
Display Filter View Print Options Help

SDSF RESOURCE DISPLAY ALL SYSTEMS

COMMAND INPUT ===>

NP RESOURCE AQFT AQTS AQTX AQTY
IDTF_SUBSYSTEM ON ON ON OFF
IMS_PROD_SS ON ON OFF OFF
IMS_TEST_SS OFF OFF ON ON
SHIFT OFF OFF OFF
SAS_C_COMPILER RESET OFF ON ON
SYSTEM_AVAILABLE ON ON ON ON
VECTOR_FACILITY ON ON ON OFF
CHEAP_CYCLES OFF OFF OFF OFF
DB2_PROD_SS_A ON OFF OFF OFF
```

- RES Panel to display all resources
- One column per MVS system
- Scope can be MAS or ALL
- State of resource may be overtyped
- No JES2 Dependencies (available when down)

### **WLM Commands**

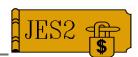

- **D WLM** 
  - Displays information about current policy, mode, etc.
- D WLM,SCHENV=
  - Displays information about a particular scheduling environment
- D WLM,RESOURCE=
  - Displays information about a particular resource
- F WLM,RESOURCE=XXX,ON/OFF
  - Alters the availability of a resource
- Tip: Use SDSF menus to display and modify scheduling environments and resources

## **WLM Commands**

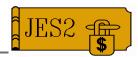

- F WLM,MODE=GOAL
  - Puts WLM into GOAL mode
  - Goal mode and \$ACTIVATE are required to run WLM initiators
  - Goal mode is NOT required to use scheduling environments, but there must be an active policy
- F WLM,MODE=COMPAT
  - Takes WLM out of GOAL mode
- VARY WLM,POLICY=XXXXXXXX
  - Activates new WLM policy

### **WLM Commands**

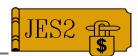

- RESET *jobname*,SRVCLASS=*xxxxx* 
  - Modifies service class of executing job to xxxxx
  - -WLM issues ENF 56, intercepted by JES
    - ► JES2 locates job, finds new service class via SYSEVENT REQASD, and sets JQAWSCN
- \$TJ(jobname),SRVCLASS=xxxxx
  - Modifies service class of pre-execution or executing job to xxxxx
  - JES2 routes command to correct member, which sets service class of executing job via IWMRESET macro

## **JES2 Commands**

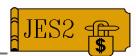

- \$D JOB displays
  - -SRVCLASS
  - -SCHENV
  - -SCHENV AFF
  - DELAY
- \$T JOB modifies
  - -SRVCLASS
  - -CLASS/PRIORITY
    - ► Job is re-classified (\$CLASSIF)
  - -SCHENV
    - ► Job is re-classified (OS/390 R10 only)

## **\$DJ, DELAY**

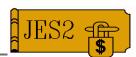

- Delays reported on \$DJ,DELAY
  - -HOLD job held via \$HJ, \$HA, TYPERUN=HOLD, duplicate job name, or JOBCLASS QHOLD=YES
  - -SYSAFF member job has SYSAFF to not available
  - -SCHENV scheduling environment not available
  - MEMBER\_STATUS SCHENV + SYSAFF + BOSS + \$P + \$PXEQ
  - LIMIT JOBCLASS limit prevents job from starting
  - -LOCKED BERT lock is held somewhere
  - -BUSY\_ON\_DEVICE job is busy on a device
  - -SPOOLS NOT AVAILABLE
  - -YES any of the above filter only
  - -NO none of the above filter only

## **\$DJ,DELAY**

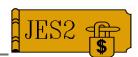

- Delays NOT reported on \$DJ,DELAY
  - No JES2 initiators in job class on any system job can run on
  - No WLM initiators to select service class
    - Eventually, service class will no longer be meeting its goals and WLM may decide to start another init
  - Jobs are in MODE=WLM job classes but WLM is not in GOAL mode
  - All initiators are currently busy (normal queue delay)